2000

**INSTITUTE OF AERONAUTICAL ENGINEERING**

**(Autonomous)** Dundigal, Hyderabad - 500 043

## **INFORMATION TECHNOLOGY**

## **DEFINITIONS AND TERMINOLOGY QUESTION BANK**

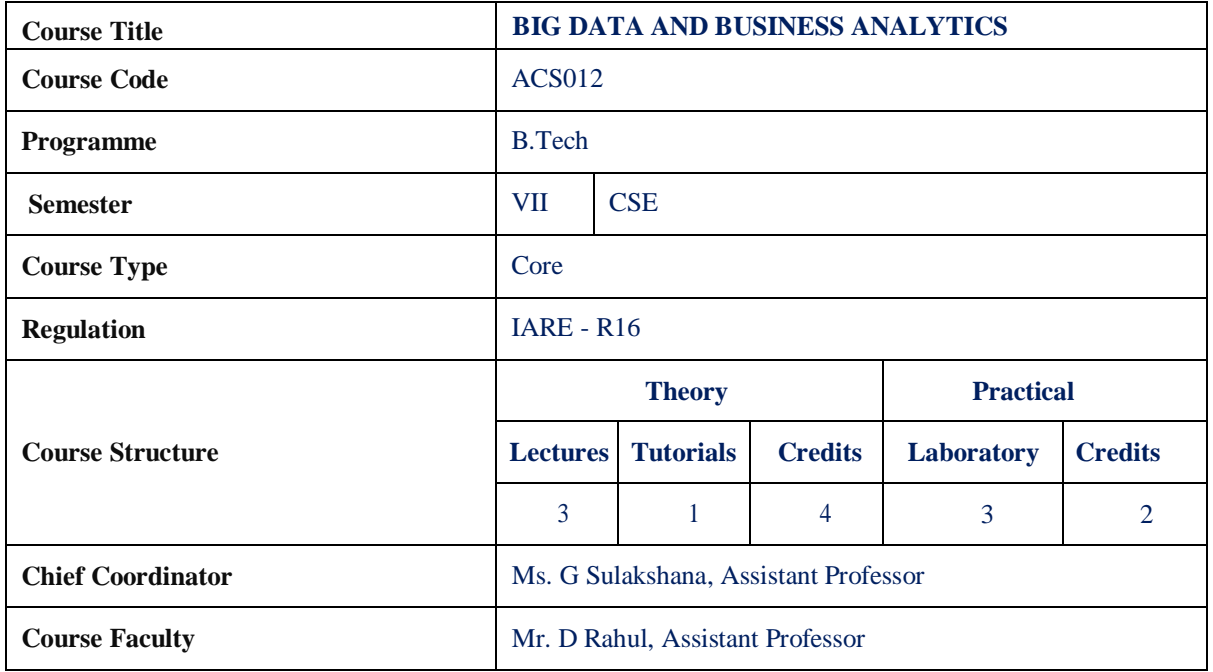

## **COURSE OBJECTIVES:**

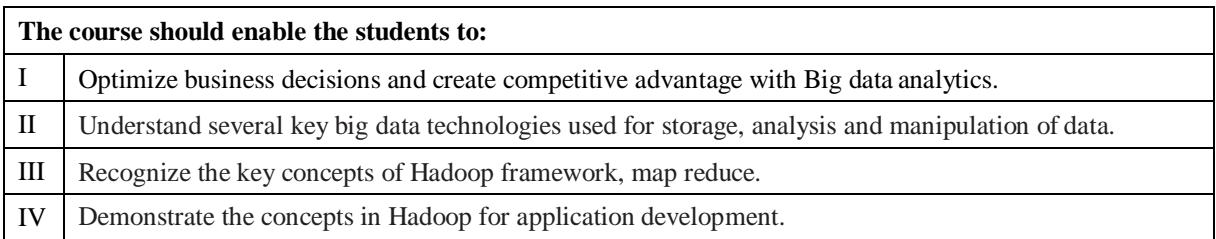

## **DEFINITIONS AND TERMINOLOGY QUESTION BANK**

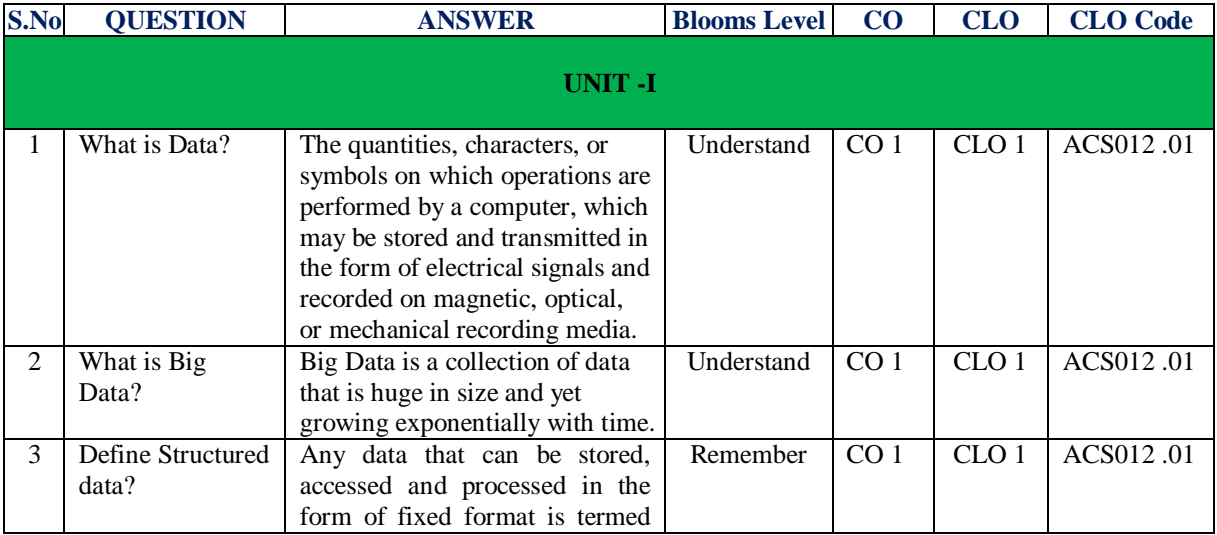

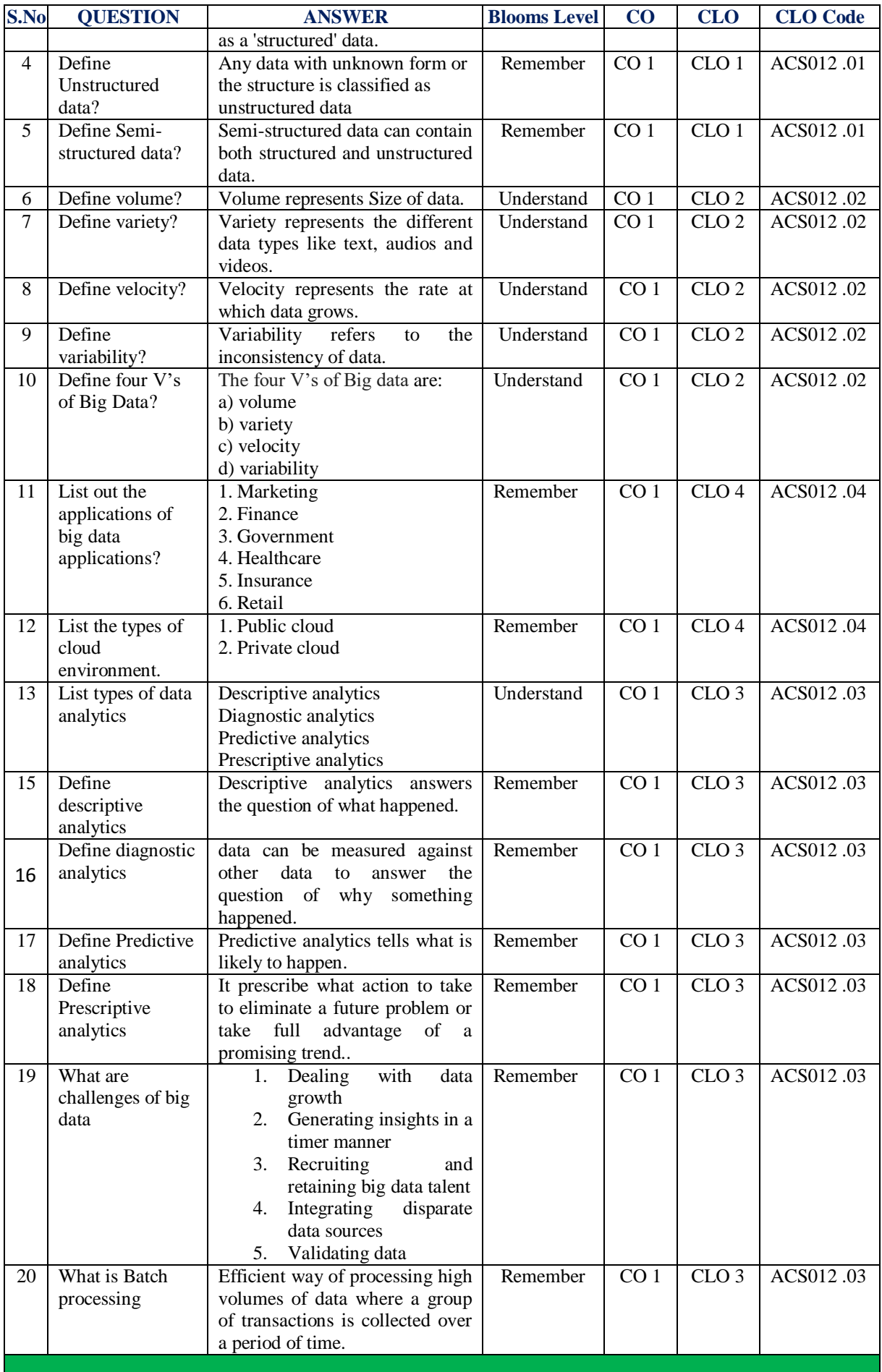

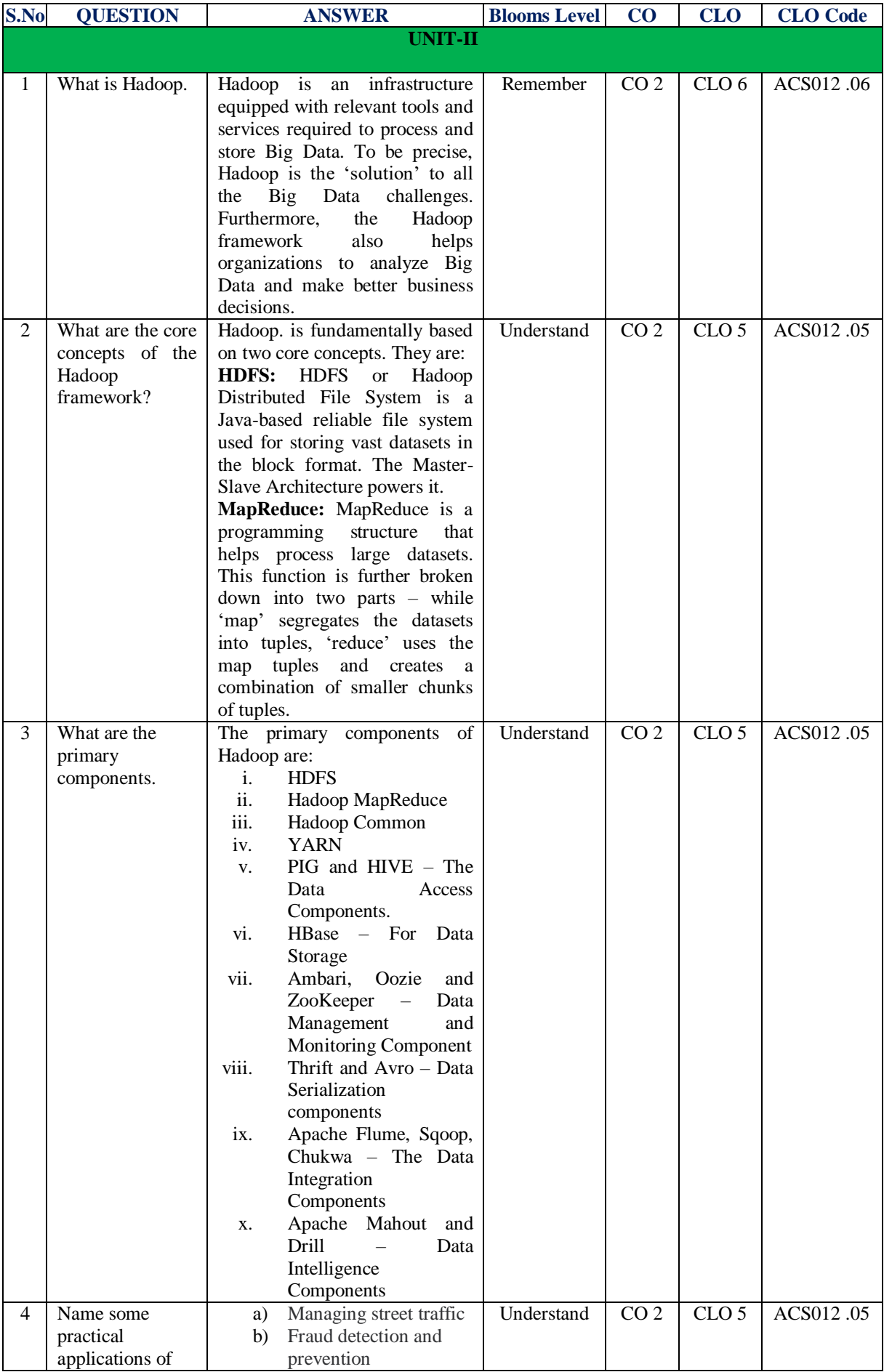

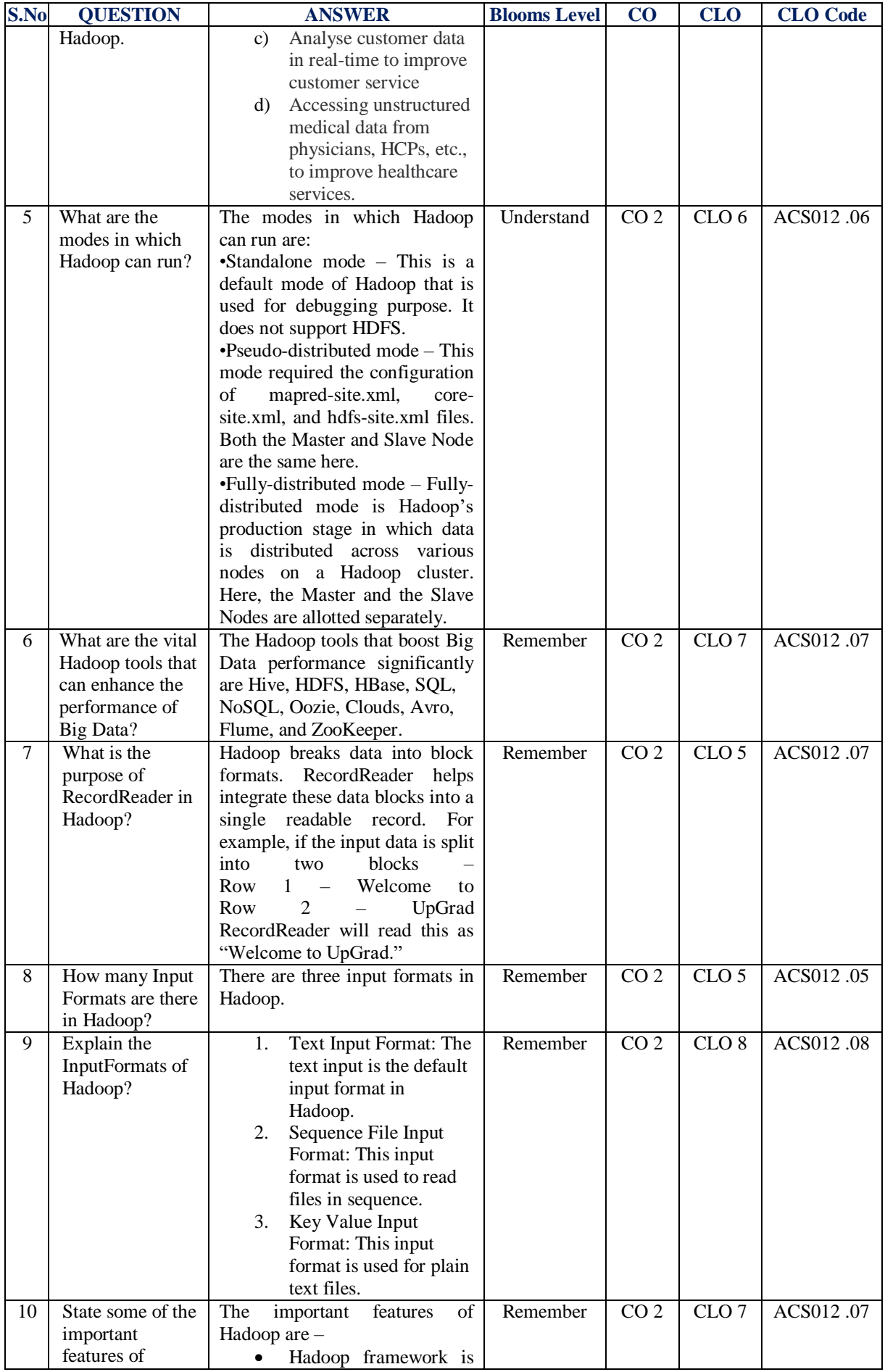

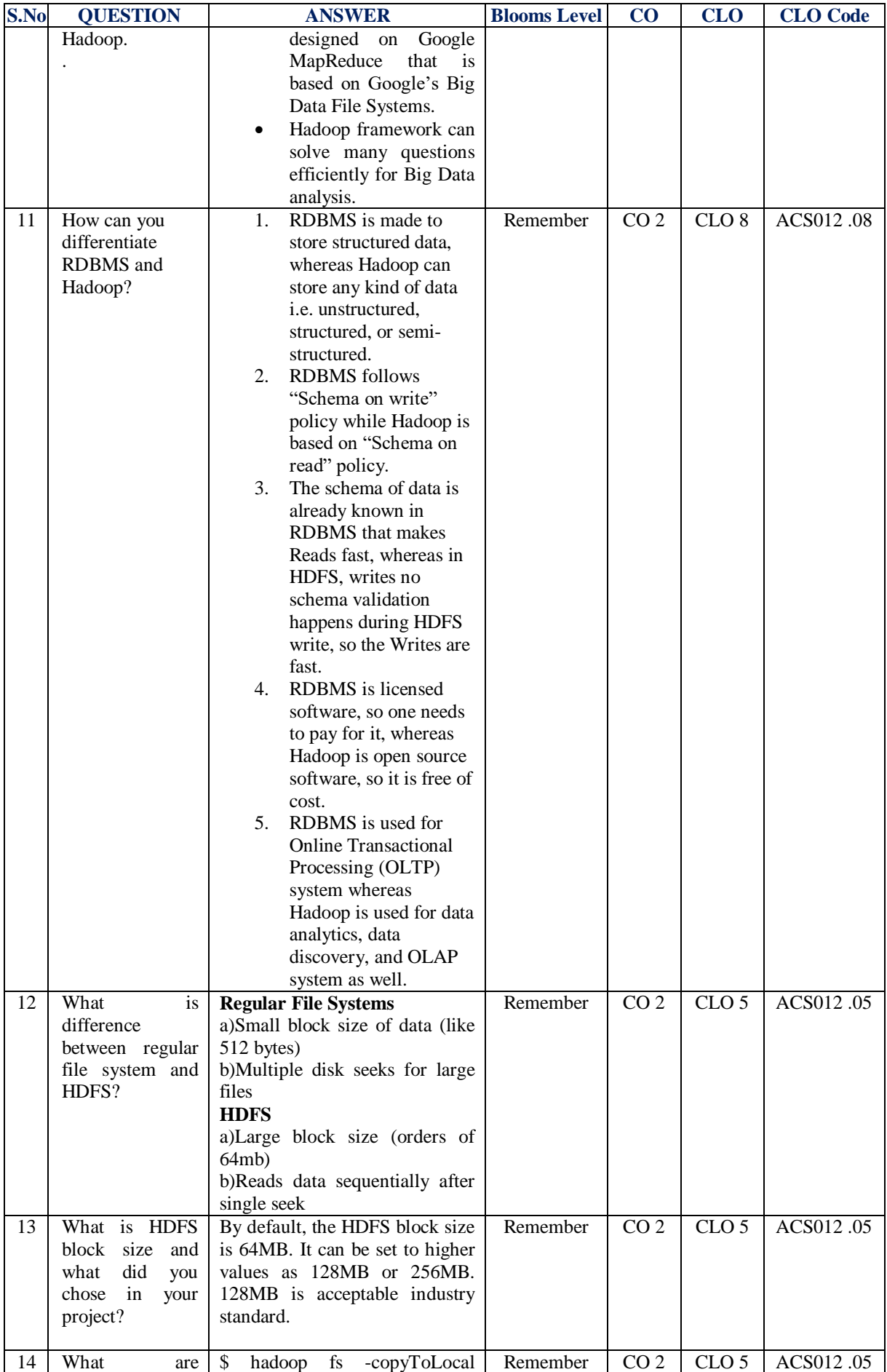

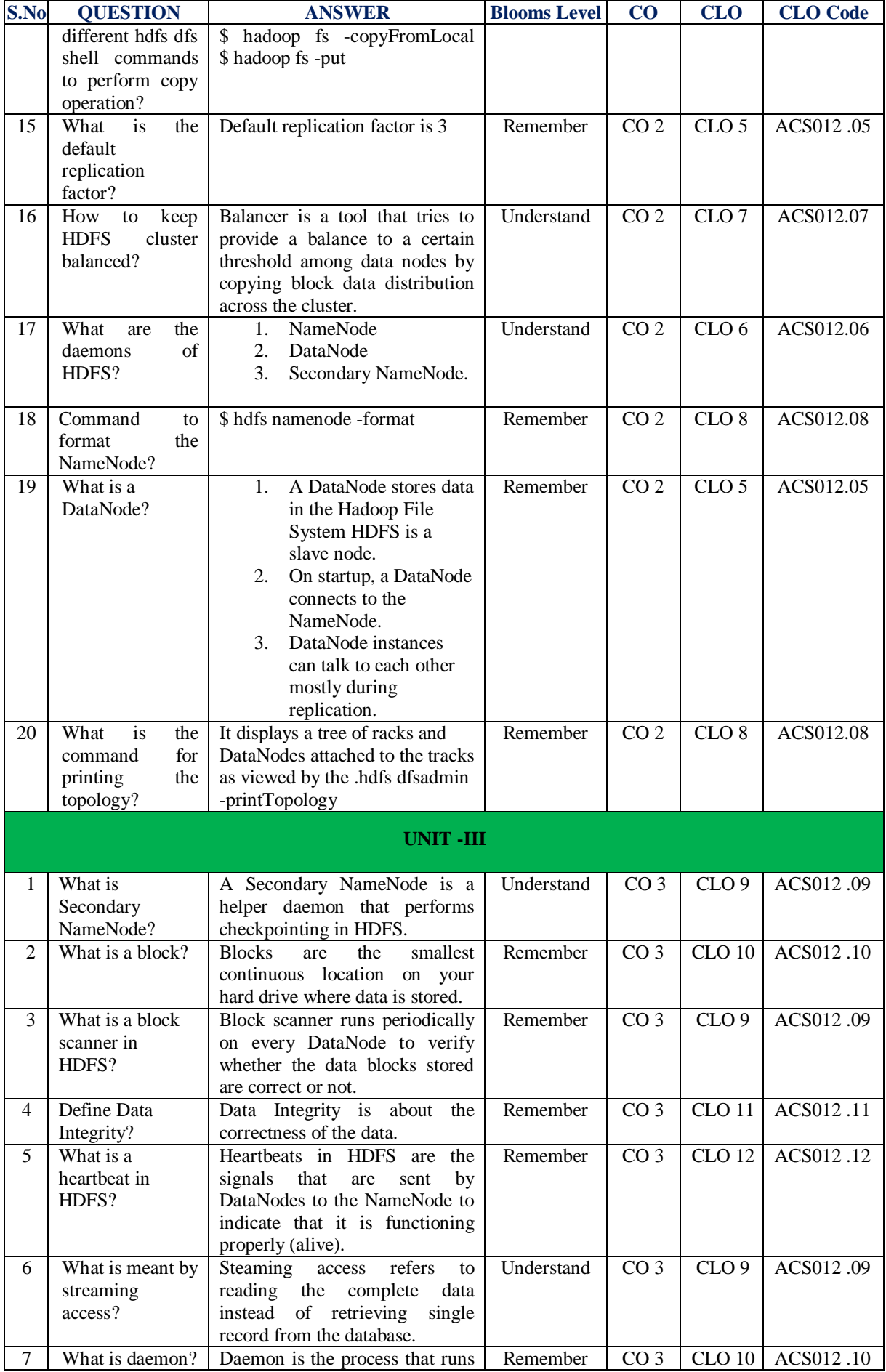

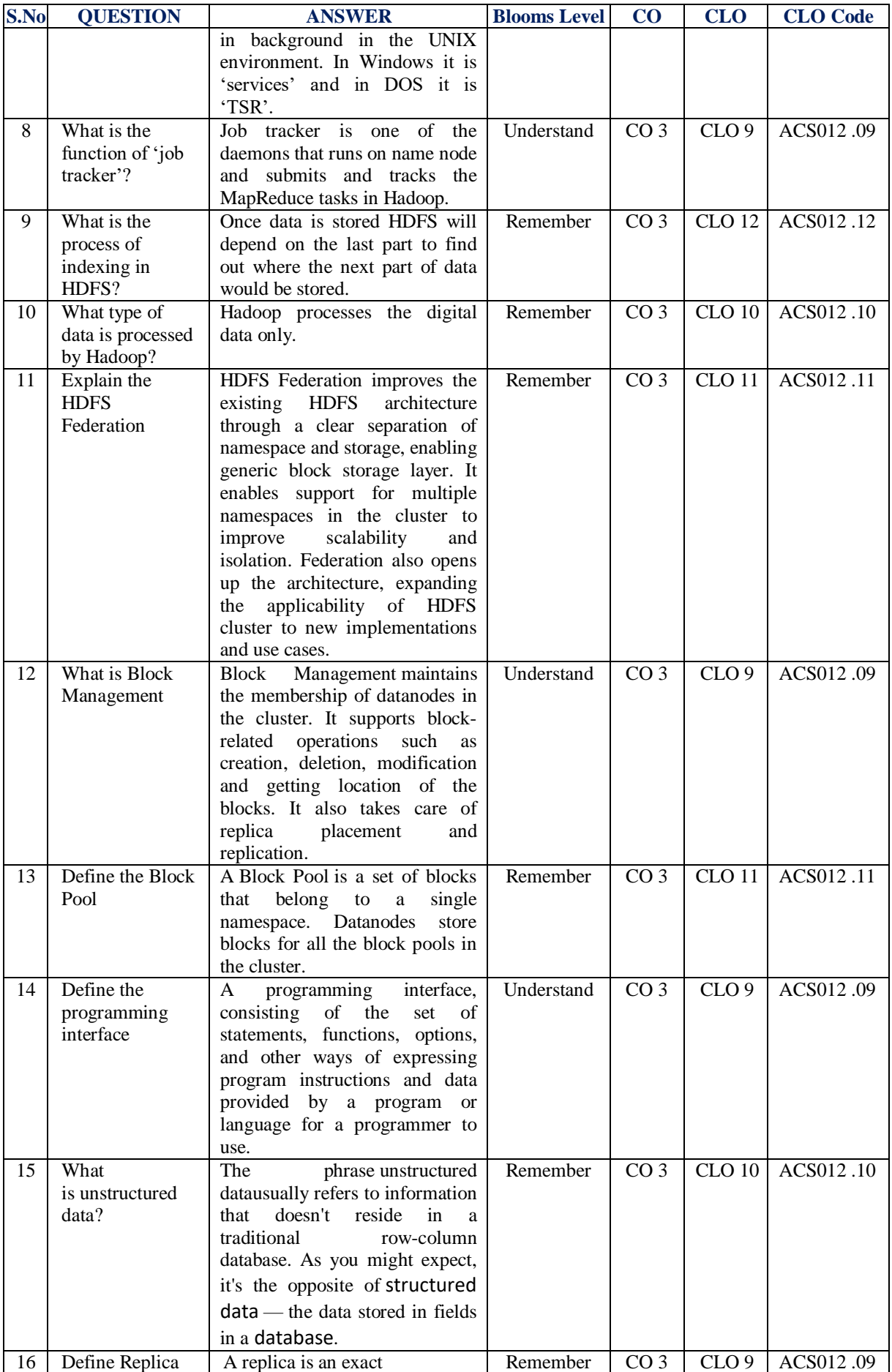

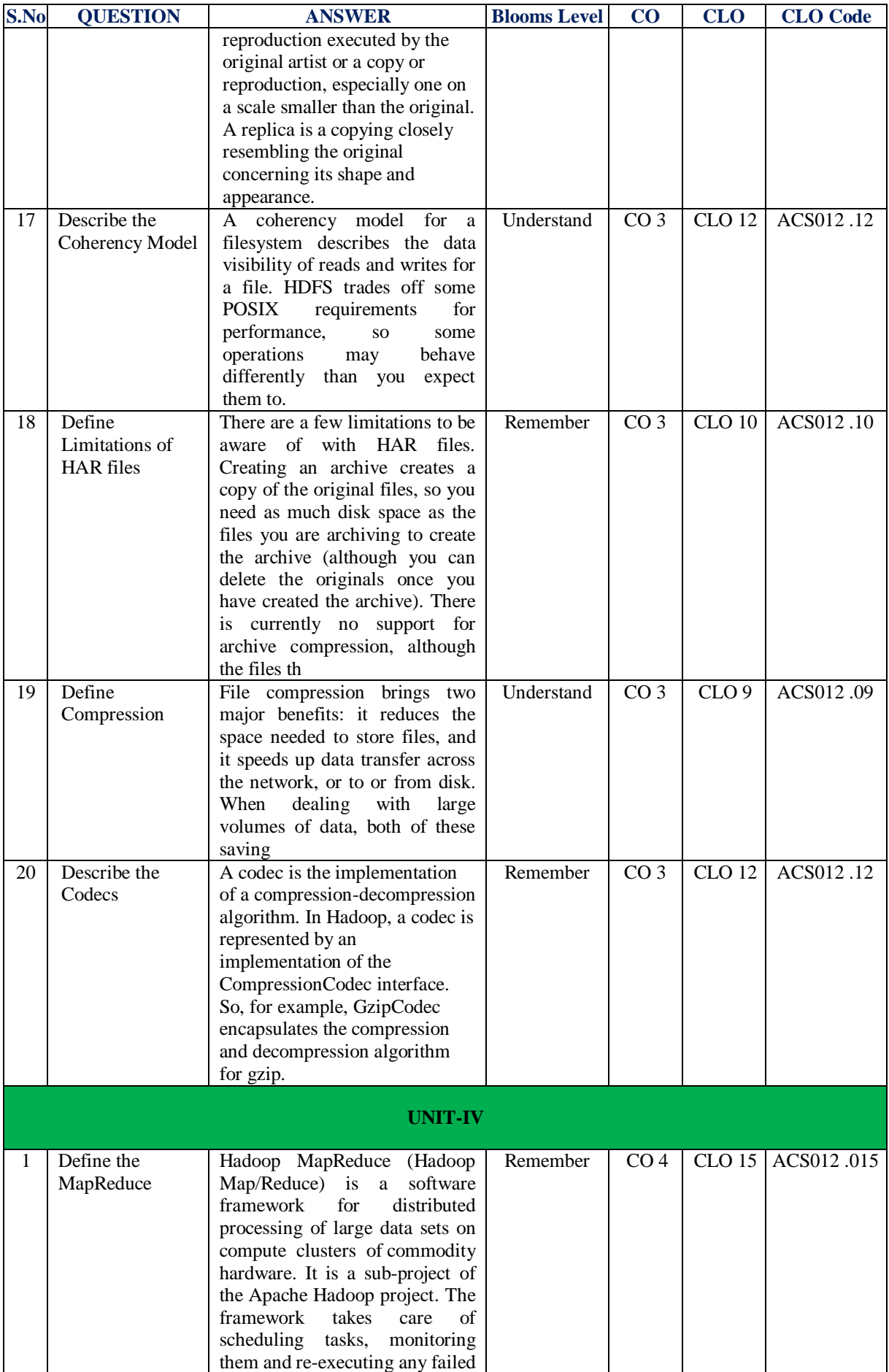

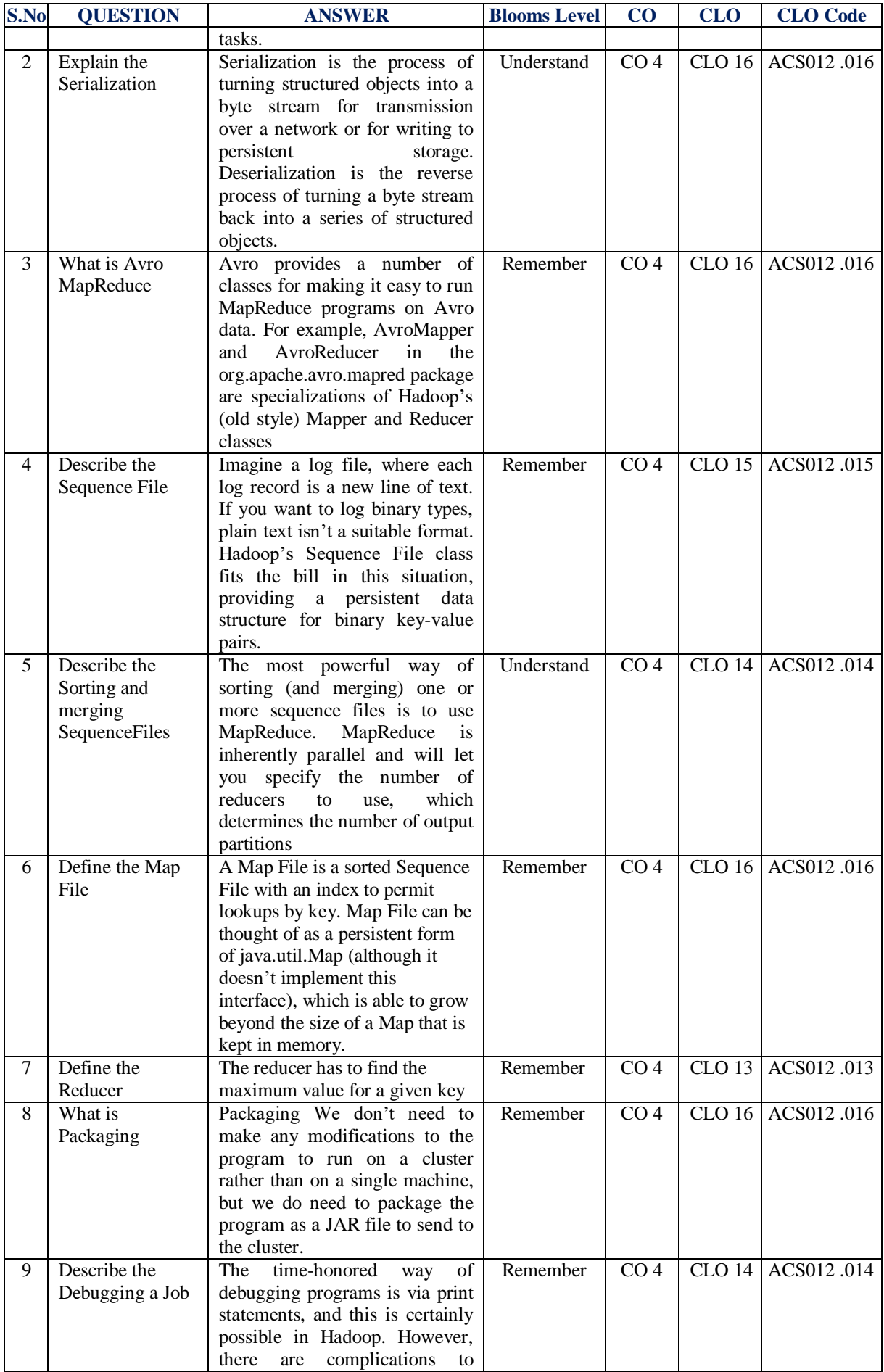

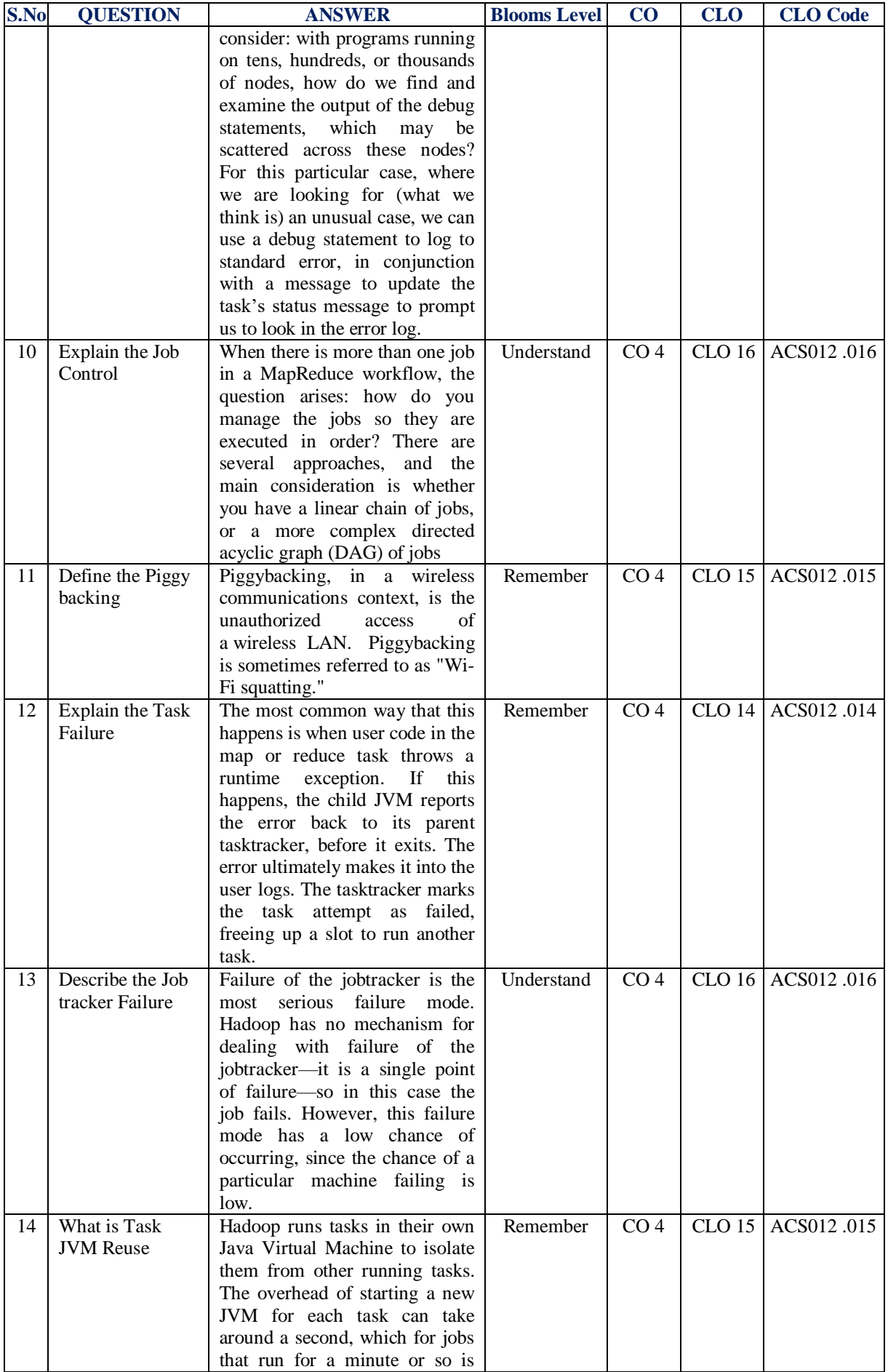

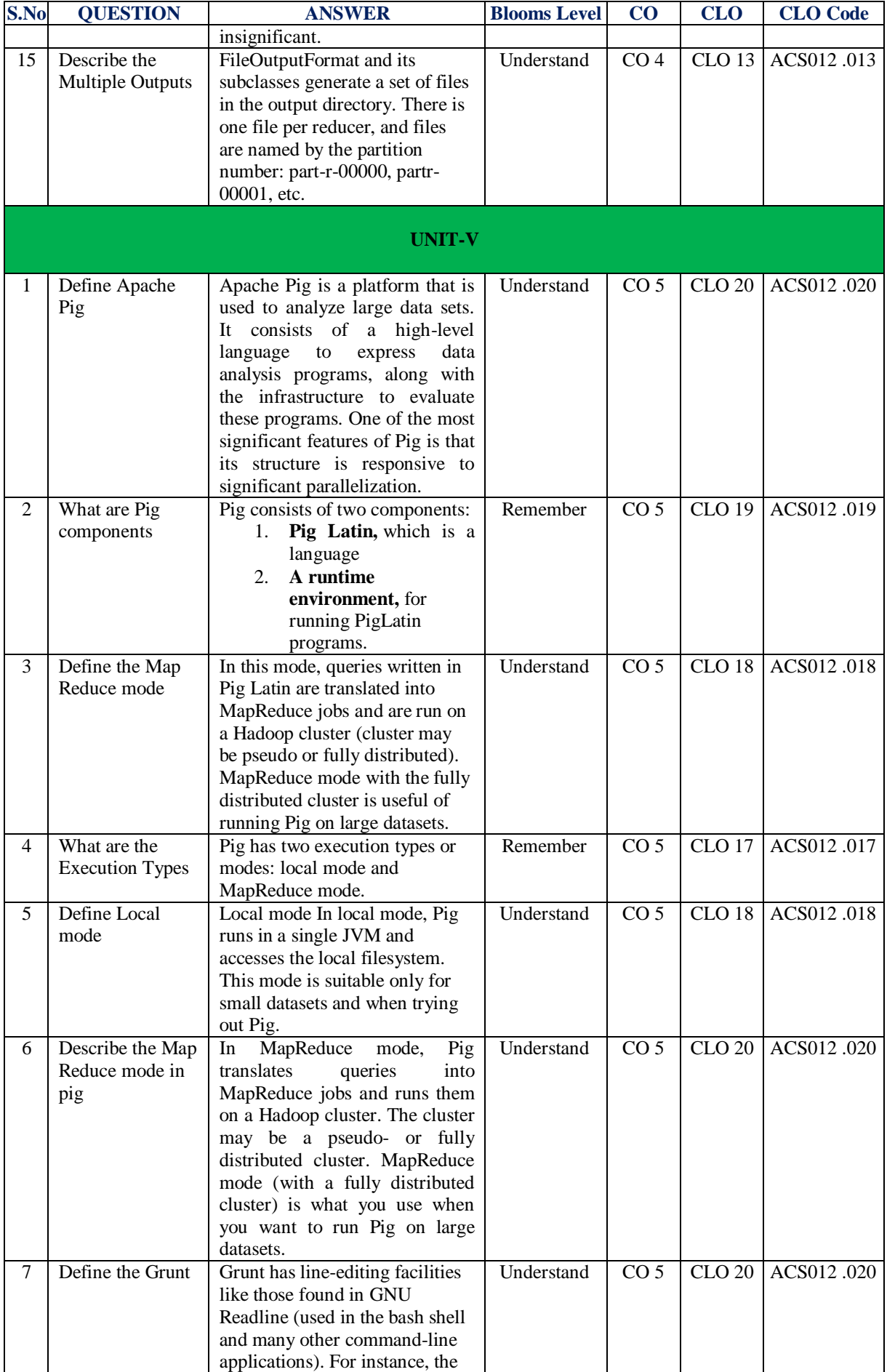

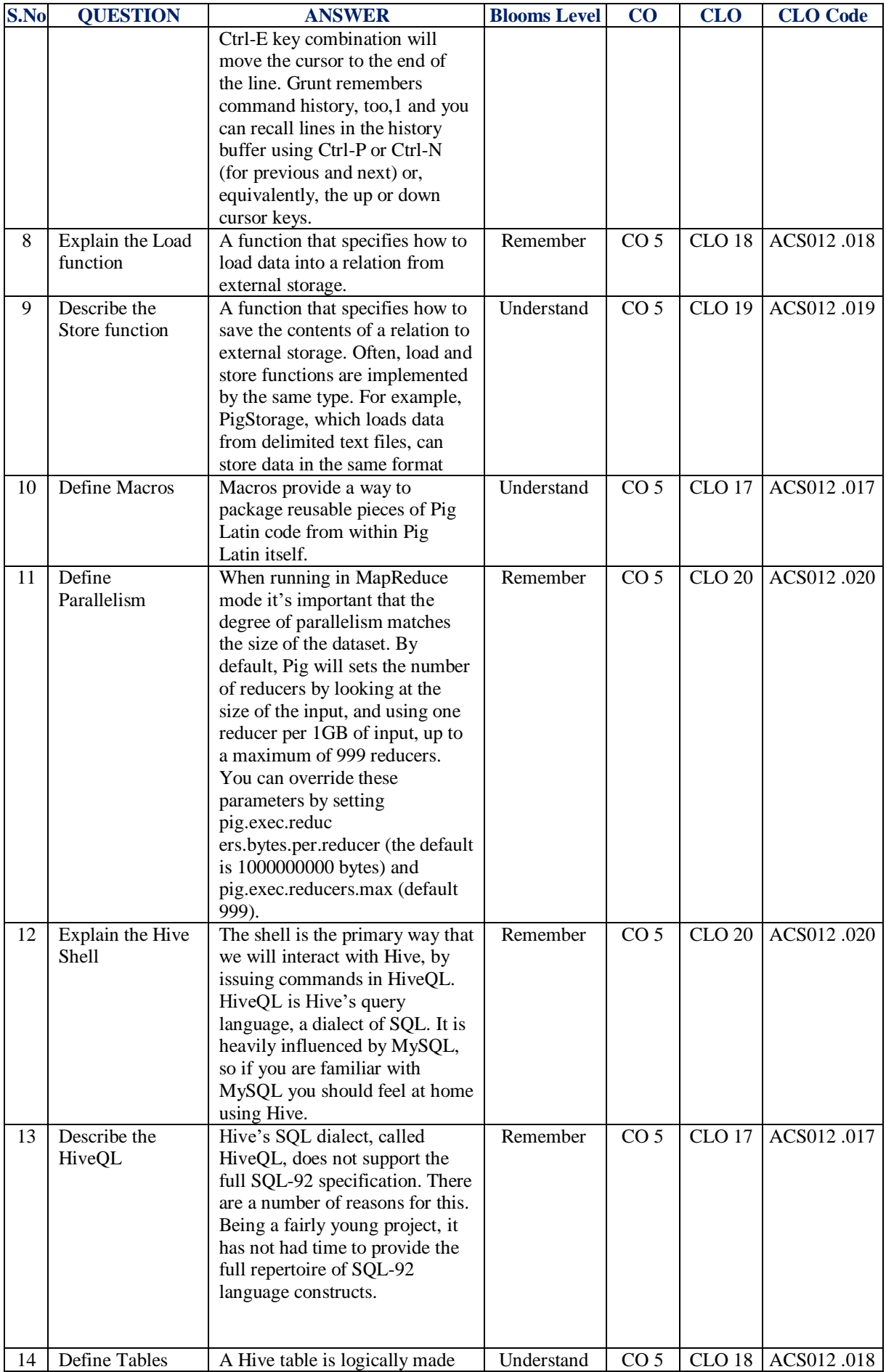

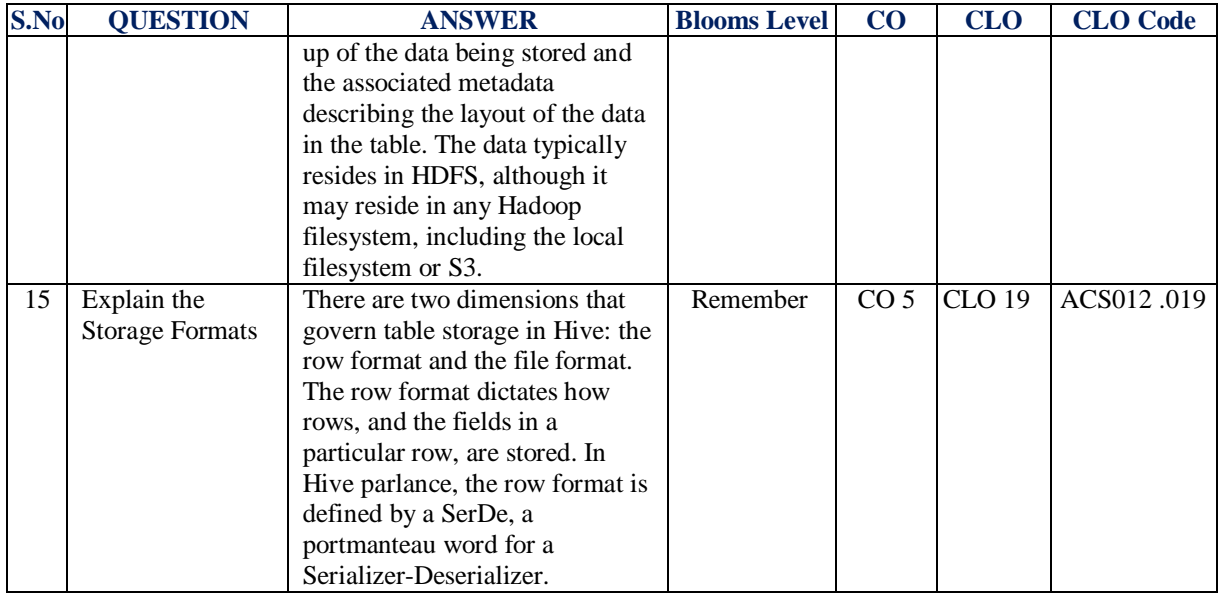

**Signature of the Faculty HOD, IT**